# **esqueci meu login no pixbet**

- 1. esqueci meu login no pixbet
- 2. esqueci meu login no pixbet :slots pagando por cadastro
- 3. esqueci meu login no pixbet :bambu corinthians

### **esqueci meu login no pixbet**

#### Resumo:

**esqueci meu login no pixbet : Seu destino de apostas está em ecobioconsultoria.com.br! Inscreva-se agora para desbloquear recompensas incríveis e entretenimento sem fim!**  contente:

### **esqueci meu login no pixbet**

Você está se perguntando qual é o limite de retirada na Pixbet? Não estão sozinhos! Neste artigo, vamos explorar os meandros dos limites da saída no piximbete e que você precisa saber para aproveitar ao máximo esqueci meu login no pixbet experiência em esqueci meu login no pixbet apostas online.

#### **esqueci meu login no pixbet**

O limite de retirada no Pixbet varia dependendo do método que você usa. Aqui estão os limites atuais para cada forma oferecida pela pixar:

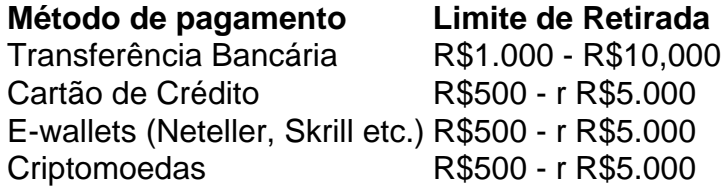

Como você pode ver, o limite de retirada varia muito dependendo do método que escolher. As transferências bancárias têm um máximo no seu valor e as carteiras eletrônica ou criptomoedas possuem limites mais baixos; é importante notar a mudança desses valores na esqueci meu login no pixbet conta bancária para verificar se há informações atualizadas sobre os pagamentos da Pixbet em esqueci meu login no pixbet nosso site ndice 1

#### **Como faço para retirar dinheiro da Pixbet?**

A retirada de dinheiro da Pixbet é relativamente simples. Aqui estão os passos que você precisa seguir:

- 1. Faça login na esqueci meu login no pixbet conta Pixbet.
- 2. Clique no botão "Minha conta" localizado na parte superior direita da tela.
- 3. Selecione "Retirar" no menu suspenso.
- 4. Escolha o seu método de pagamento preferido.
- 5. Insira o valor que deseja retirar.
- 6. Confirme o seu pedido de levantamento.

Depois de ter apresentado o seu pedido, a Pixbet irá processá-lo dentro das 24-24 48 horas. Tenha em esqueci meu login no pixbet mente que os levantamentos só são processados nos dias úteis; portanto se você enviar um requerimento para retirada num fimde semana não será processado até segunda feira seguinte!

#### **Dicas para retirar dinheiro da Pixbet**

Aqui estão algumas dicas para manter em esqueci meu login no pixbet mente ao retirar dinheiro da Pixbet:

- Certifique-se de que você cumpriu os requisitos para o rollover dos bônus recebidos. Se não atender aos requerimentos, poderá perder seu bónus e quaisquer ganhos acumulado por si obtidos;
- Verifique esqueci meu login no pixbet conta antes de fazer uma retirada. Isso ajudará a garantir que seu saque seja processado rapidamente e sem problemas
- Não compartilhe com ninguém e evite usar computadores públicos ou Wi-Fi público para acessar esqueci meu login no pixbet conta Pixbet.
- Considere usar uma carteira eletrônica como Neteller ou Skrill. Essas e-wallets oferecem tempos de retirada mais rápidos, podendo ajudálo a gerenciar suas finanças online com maior eficiência

# **esqueci meu login no pixbet**

Retirar dinheiro da Pixbet é relativamente simples, mas você deve entender os limites de retirada e processo antes que comece a apostar. Seguindo as dicas descritas neste artigo pode garantir uma experiência suave sem complicações com o seu levantamento! Boa sorte nas suas apostas

#### [casino online bono bienvenida](https://www.dimen.com.br/casino-online-bono-bienvenida-2024-07-11-id-18094.html)

Qual é o código de bónus da Pixbet?

Partir de 2023, a Pixbet virou um oferrecer uma vez que é escolhido por bódigo para seu trabalho. Este codigo permissive quem os jogadores recebem uns dados do jogo R\$ 1.000.000 em suas primeiras quatro apostas

Para usar o código de bónus, você precisa seguir os seus passos:

Acesse a página oficial da Pixbet e clique em "Inscrever-se" no canto superior direito de tela. Preencha o formulário de inscrição com seus dados pesos e clique em "Inscrever-se".

Depois de se inscrever, você recebe um e-mail para confirmação da inscrição. Clique no link confirmação incluído nenhum email ativar esqueci meu login no pixbet conta info

Página de apostas da Pixbet e escola a aposta que deseja realizar.

Durante o processo de apostas, você será escolhido se deseja usar a palavra "código" do bónus. Clique em Sim para aplicar ao código ndice (em inglês).

Depois de aplicação o codigo, você recebe um bónus do até R\$ 10,00 em suas primeiras quatro apostas.

Condições para uso do código de bónus

O código de bónus da Pixbet tem algumas condições que você precisa para poder usufruir do Bôno:

O código é válido apenas para jogos que se faz inscreveram pela primeira vez na Pixbet.

O Código Pode Ser Usado Apenas em apostas esportivas.

O Código é Válido por 30 dias após a descrição.

Onus é libertado apenas após à quarta aposta.

O bónus é vailido por 14 dias após ser libertado.

Dicas para usar o código de bónus da Pixbet

Aqui está algumas dicas para você melhorar o codigo de bónus da Pixbet:

Garanta que você estaja se inscrevendo pela primeira vez na Pixbet, pois o codigo é vailido apenas para jogos novos.

Escolha apostas que tenham bons odd e sejam seiras.

Tente apostar em diferentes esportes e ligas para amonetar suas chances de ganhar.

Não aposto mais do que você pode pagar.

Encerrado Conclusão

O código de bónus da Pixbet é uma única maneira do aumentar suas chances em seu trabalho sobre apostas esportivas. Lembre-se se seguir as condições para o conhecimento ao máximo teu filho bánus,

# **esqueci meu login no pixbet :slots pagando por cadastro**

Para começar a apostar na Pixbet, é necessário fazer o download do aplicativo móvel deles, disponível para dispositivos Android e iOS. Ao fazer o download do aplicativo, os usuários poderão acompanhar os eventos esportivos em tempo real, fazer suas apostas a qualquer momento e ter acesso a ofertas exclusivas.

O aplicativo móvel da Pixbet é fácil de usar e oferece uma experiência de apostas emocionante e em alta definição. Além disso, o aplicativo é seguro e confiável, garantindo que as informações pessoais e financeiras dos usuários estejam sempre protegidas.

Para fazer o download do aplicativo da Pixbet, acesse a loja de aplicativos do seu dispositivo móvel e procura por "Pixbet". Em seguida, clique no botão "instalar" e aguarde a conclusão do processo de download. Depois que o aplicativo for instalado, basta abri-lo, criar uma conta e começar a apostar em seus esportes favoritos.

Em resumo, a Pixbet oferece uma plataforma de apostas online completa e emocionante, com um aplicativo móvel fácil de usar e seguro. Se você é um entusiasta de apostas esportivas ou apenas quer experimentar algo novo, a Pixbet é definitivamente uma escolha excelente. As línguas JTg T (Jogo) ou Numu formam um ramo das língua da Manda Ocidental. Eles são, Ligbi de Gana e o extinto Tonjon na Costa do Marfim; Línguas no jogo – Wikipédia a A iclopédia livre : wiki ;

### **esqueci meu login no pixbet :bambu corinthians**

# **Turbulências no serviço Starlink ameaçam vantagem tecnológica da Ucrânia na guerra com a Rússia**

Antes mesmo das tropas russas cruzarem a fronteira norte da Ucrânia este mês, membros da 92ª Brigada de Assalto do país perderam um recurso vital. O serviço de internet via satélite Starlink, usado pelos militares ucranianos para se comunicarem, coletar informações de inteligência e realizar ataques de drones, tornou-se tão lento que quase não era mais útil. Operado pela SpaceX de Elon Musk, o Starlink tem sido fundamental para o exército ucraniano desde os primeiros dias da guerra com a Rússia. Sem o serviço integral, os soldados ucranianos disseram que tiveram dificuldades para se comunicar rapidamente e compartilhar informações sobre o assalto surpresa, tendo que recorrer a mensagens de texto. Experiências semelhantes foram relatadas ao longo da nova linha de frente no norte, de acordo com soldados ucranianos, funcionários e especialistas esqueci meu login no pixbet guerra eletrônica.

No coração das interrupções: um aumento da interferência da Rússia.

#### **Leia o artigo completo (em inglês) [pixbet total de gols na partida](/pixbet-total-de-gols-na-partida-2024-07-11-id-38698.html)**

Subject: esqueci meu login no pixbet Keywords: esqueci meu login no pixbet Update: 2024/7/11 8:31:06